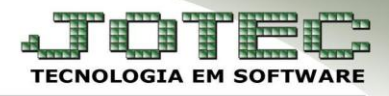

## **CADASTRO DE O.F**

 Para realizar o processo de produção por meio de uma ordem de fabricação, primeiramente acesse: *Produção > Arquivo > Ordem de Fabricação***:**

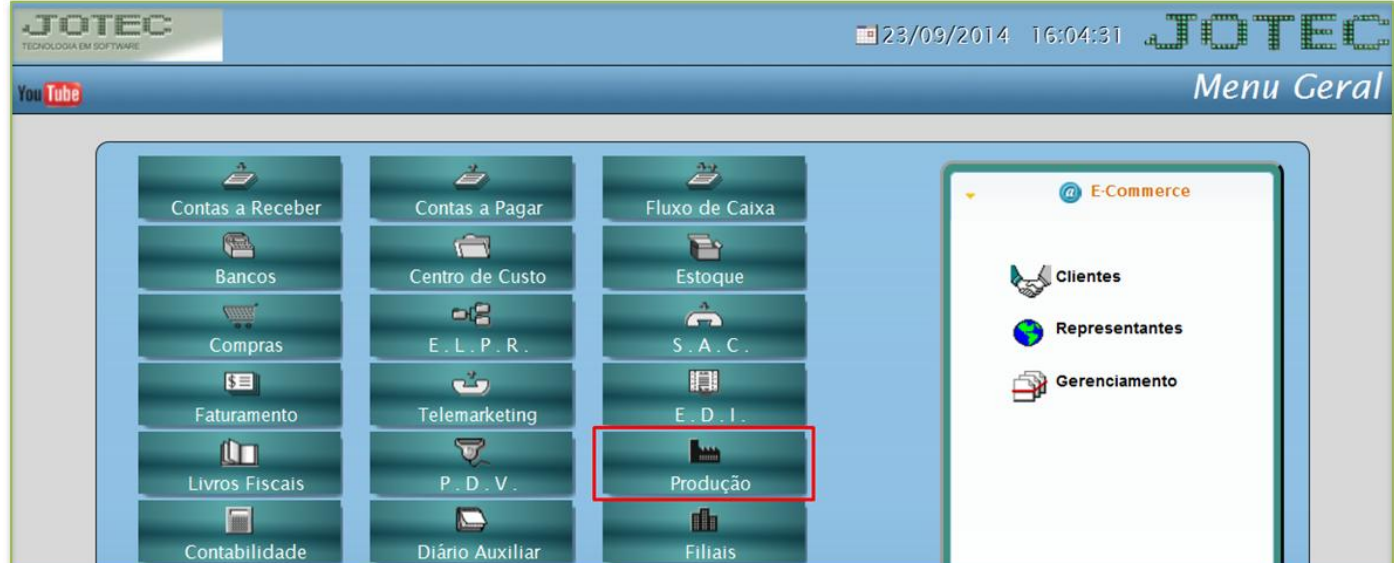

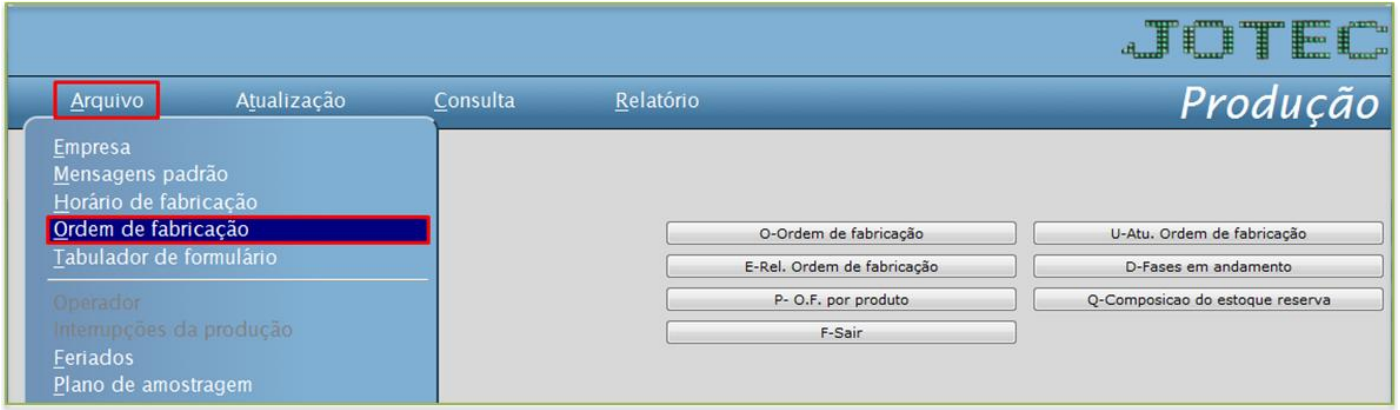

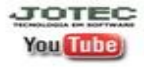

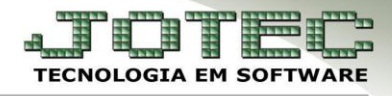

 Informe a *(1) Data* da OF, o *(2) Produto* que será produzido, as *(3) Quantidades* pedida e prevista, a *(4) Previsão* de início e término da realização da OF. Clique no *disquete* para incluir.

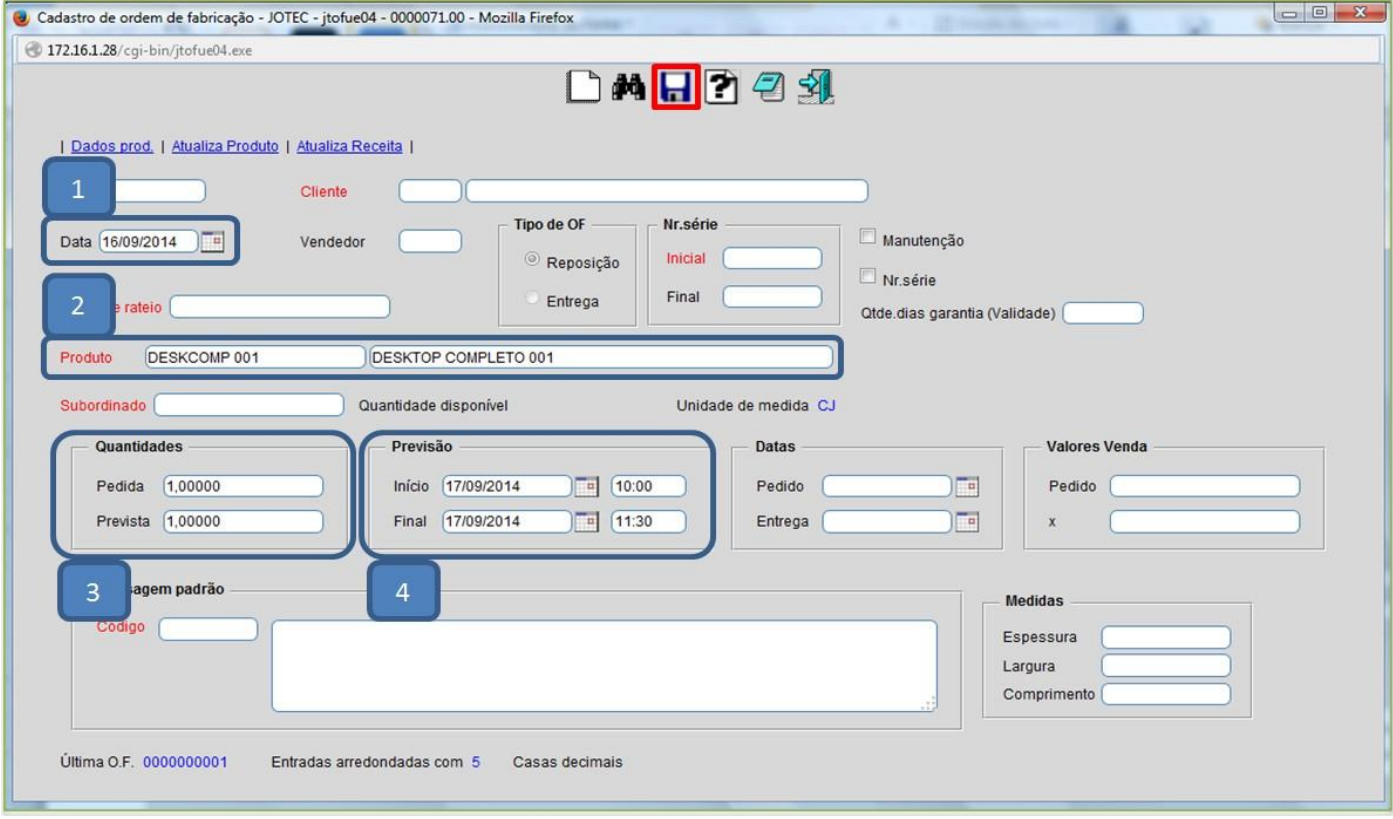